# **Sessions**

## **Session #1**

### **Session description**

In this session, students are introduced to computational creation with the Scratch programming environment by viewing a collection of sample projects and engaging in an exploratory, handson experience.

### **Objectives**

The students will:

- understand the concept of computational creation, in the context of Scratch be able to imagine possibilities for their own Scratch-based computational c
- be able to imagine possibilities for their own Scratch-based computational creation
- become familiar with resources that support their computational creation

### **Session activities summary**

- Introduce the concept of computational creation and the Scratch environment
- Show sample Scratch projects
- Review design processes
- Explore the Scratch interface

### **Resources**

- Scratch overview video (*optional*) http://vimeo.com/29457909
- Collection of sample projects
- Design notebooks (*may be digital*)
- Resources library items (*Scratch cards, etc.*)

### **Session description**

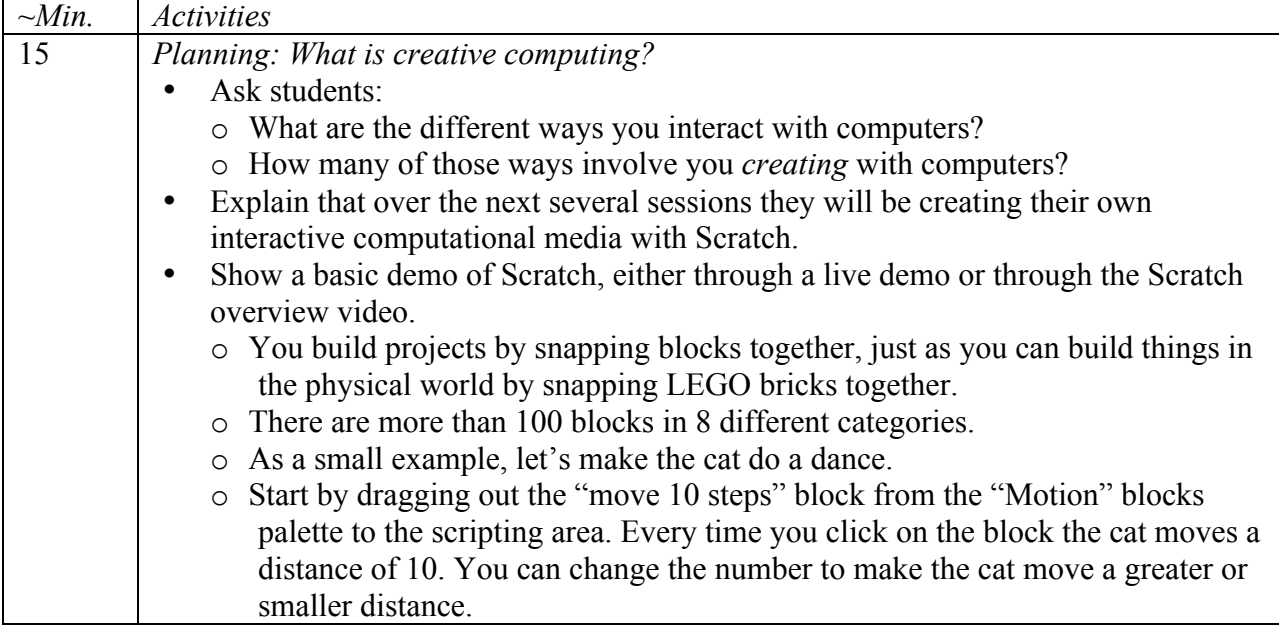

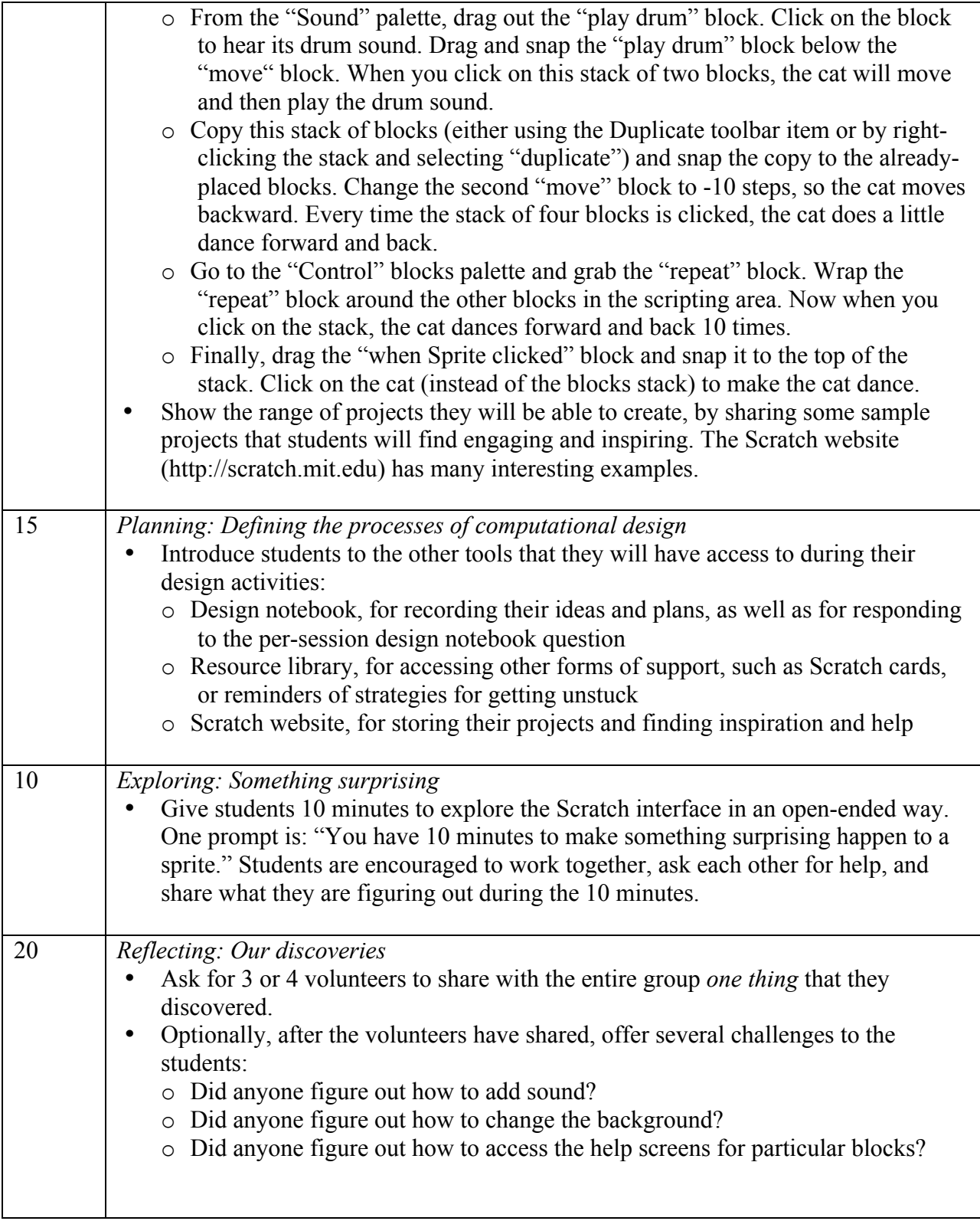

### **Notes**

A major goal of this session is to establish a culture of fearlessness, exploration, and peer collaboration. It is expected that students (and their teachers!) will not know everything ahead of time – and the environment becomes a space where everyone is learning together.

# **Session #2**

### **Session description**

In this session, students build on their initial explorations of the Scratch environment by creating an interactive project.

### **Objectives**

The students will:

- become familiar with a wider range of Scratch blocks
- be able to create a Scratch project that is an interactive digital representation of their interests

### **Session activities summary**

- Respond to design notebook question
- Create Scratch biography projects
- Share and discuss creations

#### **Resources**

### • *About me* handout • *About me* sample projects (*optional*)

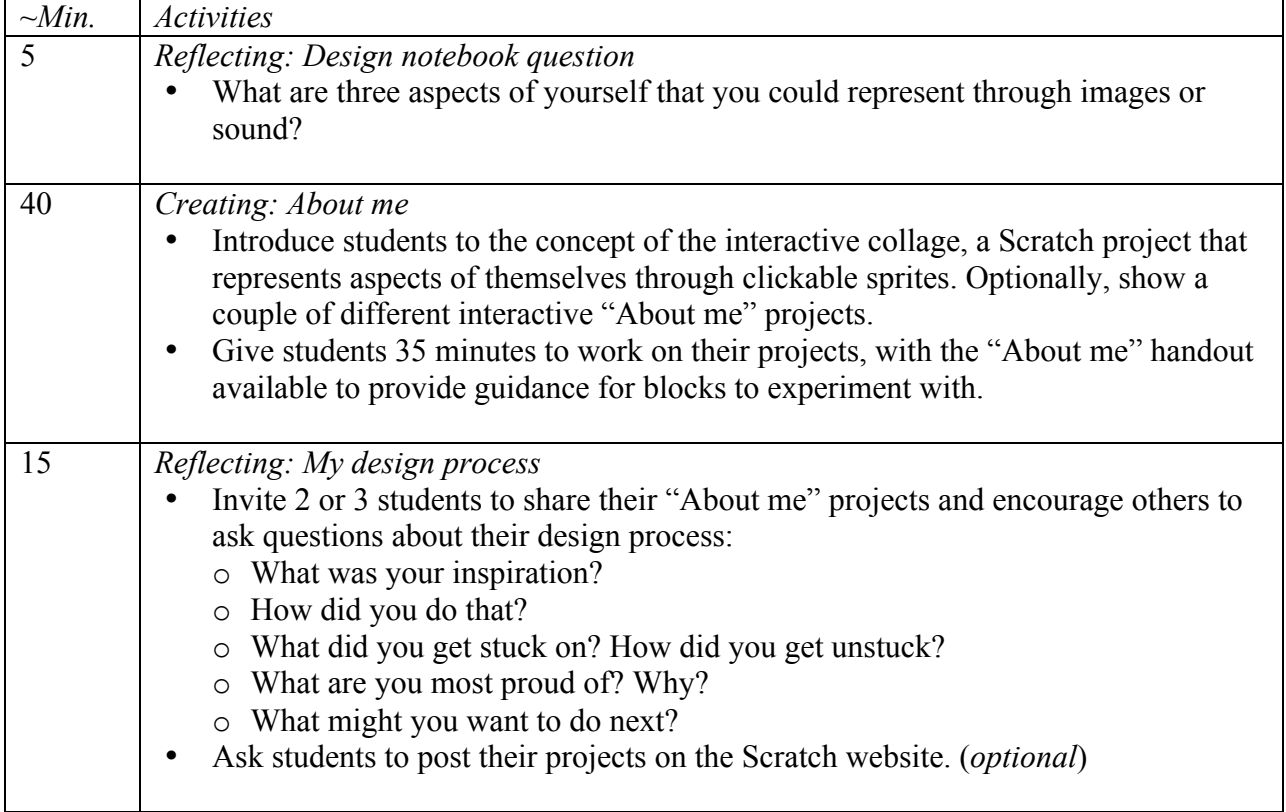

#### **Session description**

### **Notes**

Example projects can simultaneously inspire and intimidate, open the creative space and constrain it. Encourage a wide range of creations – diversity is great.